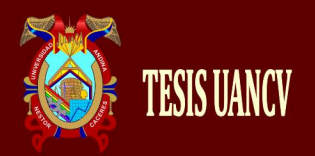

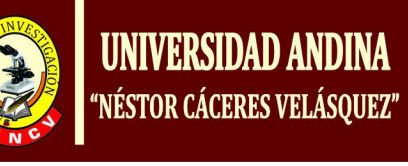

## **UNIVERSIDAD ANDINA NÉSTOR CÁCERES VELÁSQUEZ ESCUELA DE POSGRADO PROGRAMA DE SEGUNDA ESPECIALIDAD PROFESIONAL**

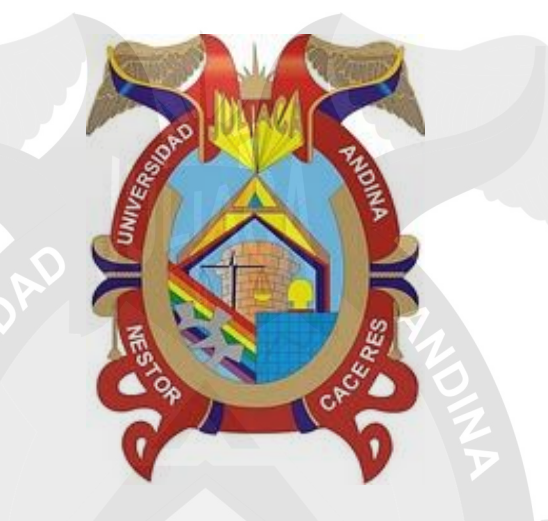

## **TRABAJO ACADÉMICO**

**APLICANDO JCLIC COMO HERRAMIENTA EDUCATIVA PARA MEJORAR EL APRENDIZAJE EN ESTUDIANTES DEL TERCERO "B" EN EL CENTRO DE EDUCACIÓN BÁSICA ALTERNATIVA PERÚ BIRF, JULIACA, 2017**

> PRESENTADO POR **LUIS ADRIAN GUTIERREZ FLORES**

**PARA OPTAR EL TÍTULO DE SEGUNDA ESPECIALIDAD PROFESIONAL EN TECNOLOGÍA, COMPUTACIÓN E INFORMÁTICA EDUCATIVA**

**JULIACA – PERÚ**

**2018**

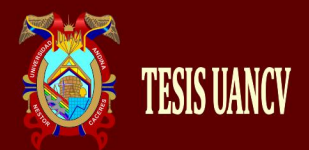

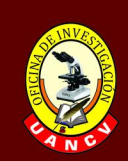

## **UNIVERSIDAD ANDINA**

NÉSTOR CÁCERES VELÁSQUEZ **ESCUELA DE POSGRADO** 

PROGRAMA DE SEGUNDA ESPECIALIDAD PROFESIONAL

## **TRABAJO ACADÉMICO**

APLICANDO JCLIC COMO HERRAMIENTA EDUCATIVA PARA MEJORAR EL APRENDIZAJE EN ESTUDIANTES DEL TERCERO "B" EN EL CENTRO DE EDUCACIÓN **BÁSICA ALTERNATIVA PERÚ** BIRF, JULIACA, 2017

## PRESENTADO POR

## **LUIS ADRIAN GUTIERREZ FLORES**

## PARA OPTAR EL TÍTULO DE SEGUNDA ESPECIALIDAD PROFESIONAL EN TECNOLOGÍA, COMPUTACIÓN E **INFORMÁTICA EDUCATIVA**

APROBADA POR EL JURADO:

**PRESIDENTE** 

Dr. Obdulte Collantes Menis

PRIMER MIEMBRO

Matr. Dionisio Condori Cruz

**SEGUNDO MIEMBRO** 

Mgtr. Luz Vianed Flores Ampuero

sól

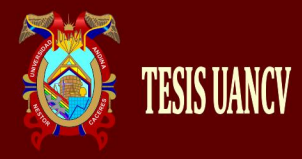

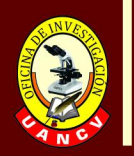

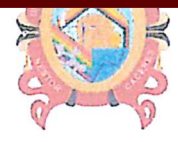

 $x$  is  $10n$ 

NESIG.

SEQRETABIO

ACADÉMICE

## "NÉSTOR CÁCERES VELÁSQUEZ" **ESCULL A DE POSCRAL**

SCUELA DE POSGR UANC

#### RESOLUCIÓN DIRECTORAL Nº110-2018-D-EPG/UANCV

Juliaca, 19 de Octubre del 2018.

#### VISTO-

Los Expedientes de, SEP. Educación Inicial (EI) Nº 22089, 20556, 20555, 1364, 21169, 21105, 19043, 22081, SEP. Educación Básica Alternativa y Tutoría (EBAT) N°26179, 15460, 19776, 20894, 21541, 21833, 21936, SEP. Educación Bilingüe Intercultural (EBI) N°8943, 21758, 18562, 452, 18563, 1053, 19465, 21334, 20598 SEP. Enseñanza del Inglés Como Lengua Extranjera (EILE) Nº 1174, 18235, 19754, 26874. 25730. 21757. SEP. Tecnología, Computación e Informática Educativa (TCIE) Nº 19811, 19810, 19464, 20542, 22052, 693, SEP. Computación, y Docencia en Aula de Innovación Pedagógica (CDAIP) Nº18339, 26492, 23945, 24749, 22289, SEP. Ciencias Sociales (CCSS) Nº19625, 21229, 22050, SEP. Comunicación y Psicología Educativa (CPE) Nº19627.18541. SEP. Educación Física y el Deporte Escolar (EF/DE) N°22055, 22051, 22054, SEP. Educación Primaria (EP) N°26754, 21542, SEP. Investigación, Didáctica y Docencia en Educación Superior (IDDES) Nº22321, 21111, 884, SEP. Administración y Gestión de la Educación (AGE) N°21059, 19833, 21059, de diferentes Sedes, de la Escuela de Posgrado de la Universidad Andina "Néstor Cáceres Velásquez" de Juliaca.

#### **CONSIDERANDO:**

Que. los egresados de los Programas de Segunda Especialidad Profesional en: Educación Inicial (EI), Educación Básica Alternativa y Tutoría (EBAT), Educación Bilingüe Intercultural (EBI), SEP. Enseñanza del Inglés Como Lengua Extranjera (EILE), Tecnología, Computación e Informática Educativa (TCIE), Computación, y Docencia en Aula de Innovación Pedagógica (CDAIP), Ciencias Sociales (CCSS), Comunicación y Psicología Educativa (CPE), Educación Física y el Deporte Escolar (EF/DE), Educación Primaria (EP), Investigación, Didáctica y Docencia en Educación Superior (IDDES), Administración y Gestión de la Educación (AGE), de diferentes Sedes, de la Ésènela de Posgxado de la Universidad Andina "Néstor Cáceres Velásquez" de Juliaca; solicitan el sorteo de Jurados y Fijación de fecha para el Examen de Suficiencia y Sustentación de Trabajo Académico, requisitos para optar el Título de Segunda Especialidad Profesional;

Que, el inciso b) del Artículo Nº 5 del Reglamento Específico de Titulación del Programa de Segunda Especialidad Profesional, establece la modalidad de Examen de Suficiencia para optar el Titulo;

Que, los Artículos Nº 12 al Nº 25 del Reglamento Específico de Titulación del Programa de Segunda Especialidad Profesional, establecen los procedimientos para el referido examen de suficiencia; y

En uso de las atribuciones conferidas a la Dirección en el inciso "J" del artículo 17 del Reglamento General de la Escuela de Posgrado, y el Art. 64 del Estatuto Universitario;

#### SE RESUELVE:

PRIMERO.- NOMBRAR a los Educación Inicial (El), Educación Básica Alternativa y Tutoría (EBAT), Educación Bilingüe Intercultural (EBI), SEP. Enseñanza del Inglés Como Lengua Extranjera (EILE), Tecnología, Computación e Informática Educativa (TCIE), Computación, y Doconcia en Aula de Innovación Pedagógica (CDAIP), Ciencias Sociales (CCSS), Comunicación y Psicología Educativa (CPE), Educación Física y el Deporte Escolar (EF/DE), Educación Primaria (EP), Investigación, Didáctica y Docencia en Educación Superior (IDDES), Administración y Gestión de la Educación (AGE), de diferentes Sedes, de la Escuela de Posgrado de la Universidad Andina "Néstor Cáceres Velásquez" de Juliaca; como se detalla en el artículo Segundo de la presente Resolución, siendo los Jurados los siguientes Docentes:

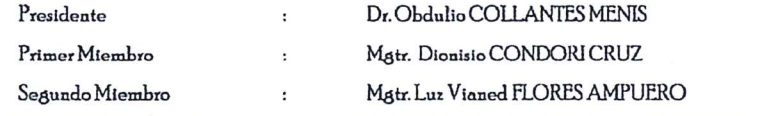

SEGUNDO. DETERMINAR que el EXAMEN DE SUFICIENCIA Y SUSTENTACION DE TRABAJO ACADÉMICO se llevará de acuerdo al siguiente detalle:

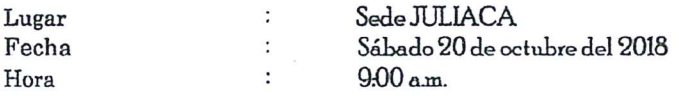

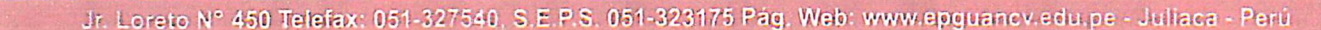

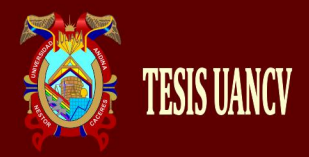

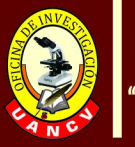

**SEDE** 

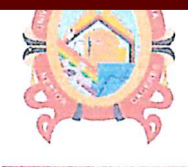

## "NÉSTOR CÁCERES VELÁSQUEZ" **ESCUELA DE POSCR**

APELLIDDS Y NOMBRES

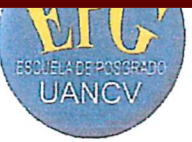

PROMOCIÓN

#### RESOLUCIÓN DIRECTORAL Nº110-2018-D-EPG/UANCV

Recurrentes

 $N^{\underline{n}}$  EXP.

PROGRAMA SEP "Educación Inicial" (EI) Examen de Suficiencia

 $\ddot{\cdot}$ 

CÓDIGO

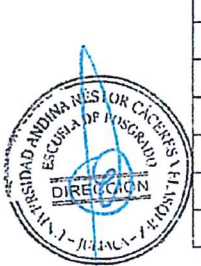

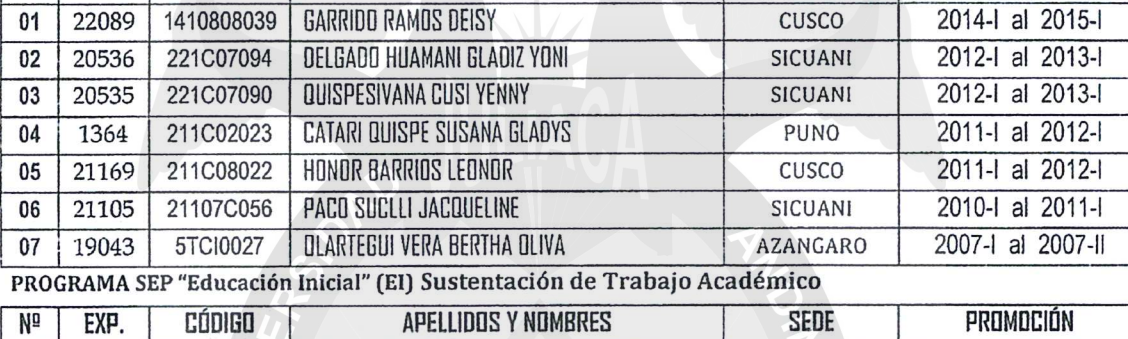

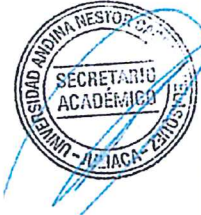

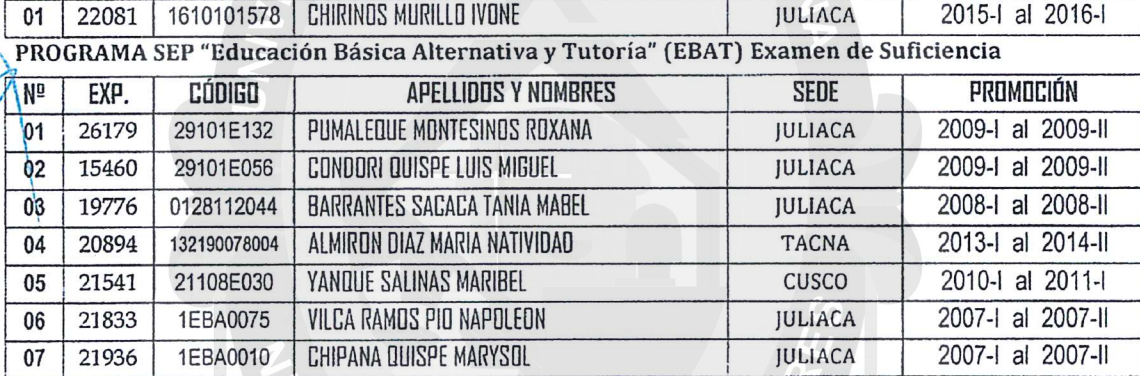

PROGRAMA SEP "Educación Bilingüe Intercultural" (EBI) Examen de Suficiencia

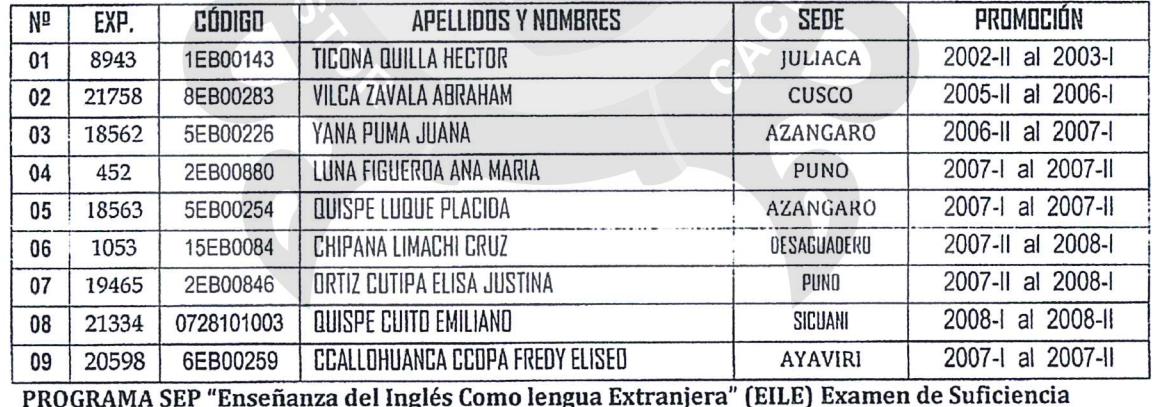

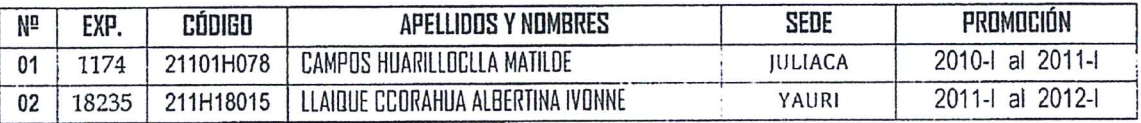

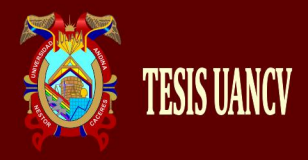

 $01$ 

**SECRETARIO** 

ACADÉMICO

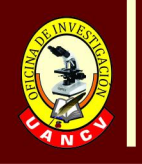

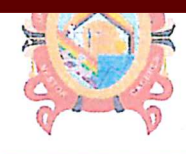

#### "NÉSTOR CÁCERES VELÁ  $O(157)$ CUELA DE POSCR

**VILLOT** FSCUELA DE POSGRA **UANCV** 

#### RESOLUCIÓN DIRECTORAL Nº110-2018-D-EPG/UANCV

PROGRAMA SEP "Enseñanza del Inglés Como Lengua Extranjera" (EILE) Sustentación de Trabajo Académico

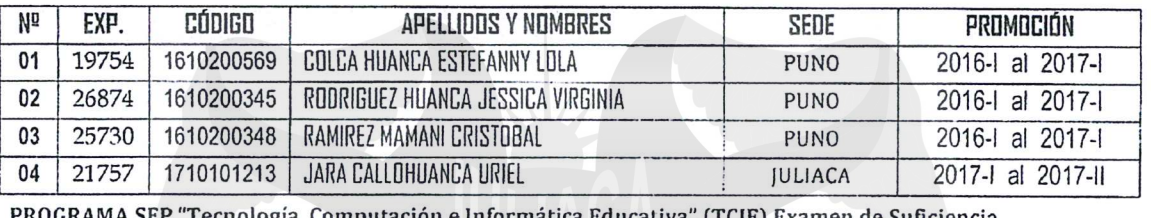

#### ación e informatica educativa" (TCIB) examen de Sunciencia

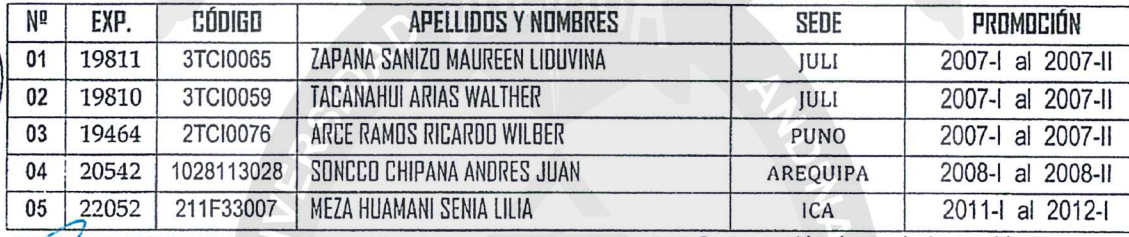

PROGRAMA SEP "Tecnología, Computación e Informática Educativa" (TCIE) Sustentación de Trabajo Académico **PÚDIED | ADELLIDOS V MOMBRES**  $n = n$ ┯ mp. N<sub>p</sub> PROMOCIÓN

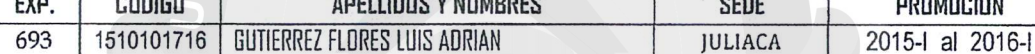

É PROGRAMA SEP "Computación Y Docencia Aula de Innovación Pedagógica" (CDAIP)) Examen de Suficiencia

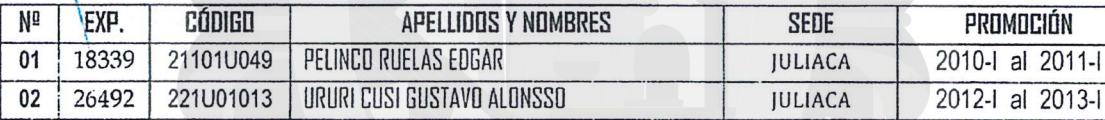

 $221$ רסיזטז | טולטמו נעשט שטאט ALUN 22 PROGRAMA SEP "Computación y Docencia en Aula de Innovación Pedagógica" (CDAIP) Sustentación de Trabajo Académico

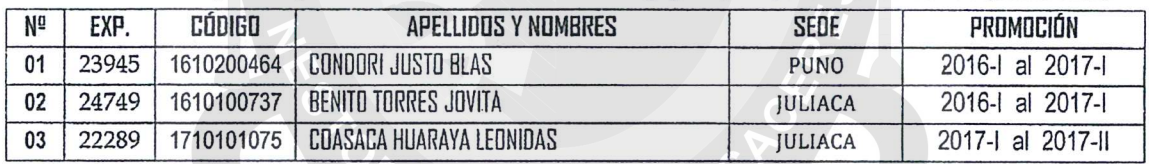

PROGRAMA SEP "Ciencias Sociales" (CC.SS) Examen de Suficiencia

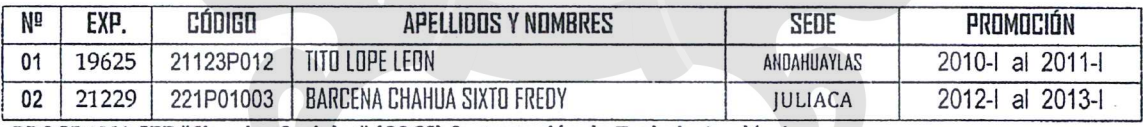

PROGRAMA SEP "Ciencias Sociales" (CC.SS) Sustentación de Trabajo Académico

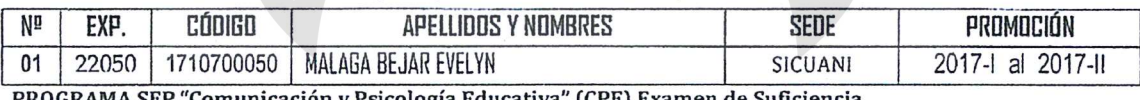

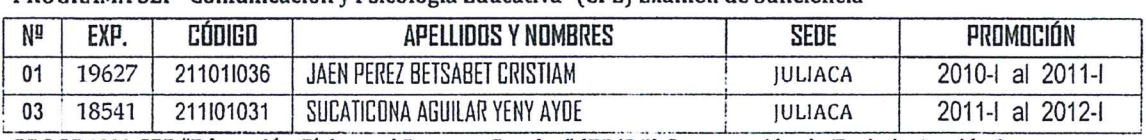

PROGRAMA SEP "Educación Física y el Deporte Escolar" (EF/DE) Sustentación de Trabajo Académico

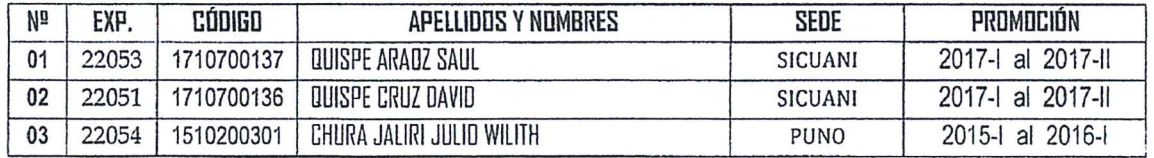

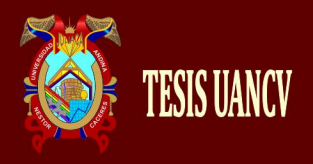

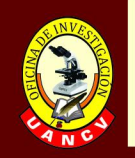

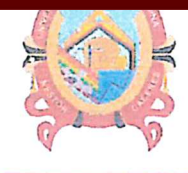

#### **Beach 19 THE MANY IT TALL** J. **THE WALE** "NÉSTOR CÁ **CERES VEL**  $\mathbb{Z}^n$  $3.12$

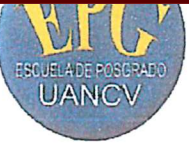

#### RESOLUCIÓN DIRECTORAL NºI 10-2018-D-EPG/UANCV

PROGRAMA SEP "Educación Primaria" (EP) Examen de Suficiencia

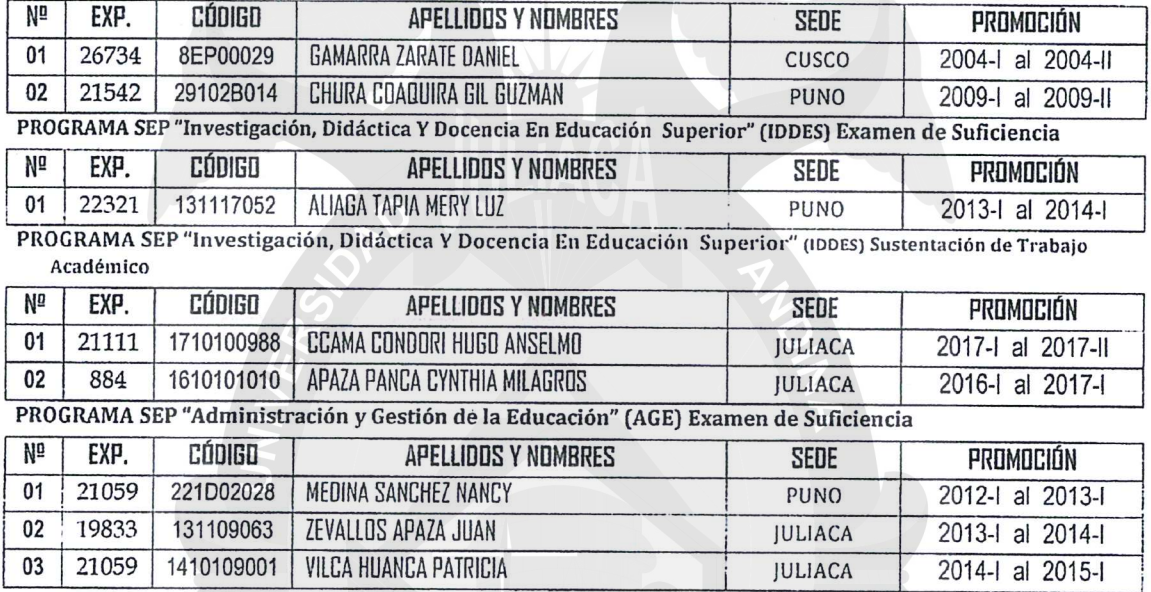

TERCERO. AUTORIZAR la difusión de la presente Resolución a la Coordinación General del Programa de Segunda Especialidad Profesional e interesados.

Registrese, comuniquese y archivese.

 $\frac{1}{2}$ 

UIWERSDAD ANDUL **NESTOR CACERES VELASQUEZ ESCUELA DE POSGRADO IRECTOR** ULIAC

**CRESS DARKARSTOROKRES YEAS OF** SECRETARIO ACADÉMICO ..... illa.<br>Luis Chayna Aguilar ULIACA-1

C (; Arth.<br>OCM mix<br><u>DISTRIBUTIOS</u>: COORDINACION GENERAL SEP INTERENADOS, ARCHIVO DIR

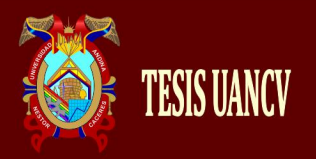

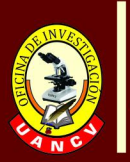

3

A mi familia, que son el motor y el pilar de perseverancia que me impulsa a ser cada día más mejor.

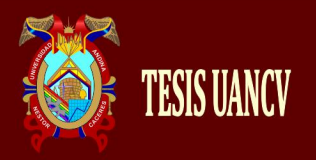

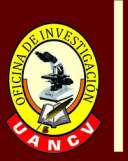

4

A los docentes, de la segunda especialidad profesional, que con su apoyo permitieron lograr una de mis metas. Gracias por su apoyo.

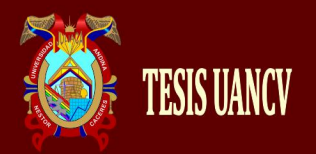

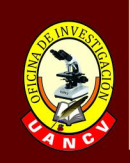

## **ÍNDICE**

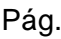

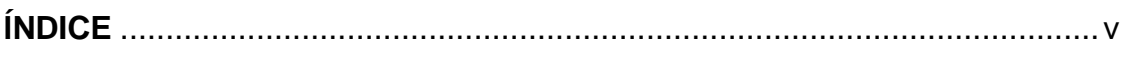

**INTRODUCCIÓN**............................................................................................. vii

## **CAPÍTULO I**

## **ASPECTOS GENERALES DEL TRABAJO ACADÉMICO**

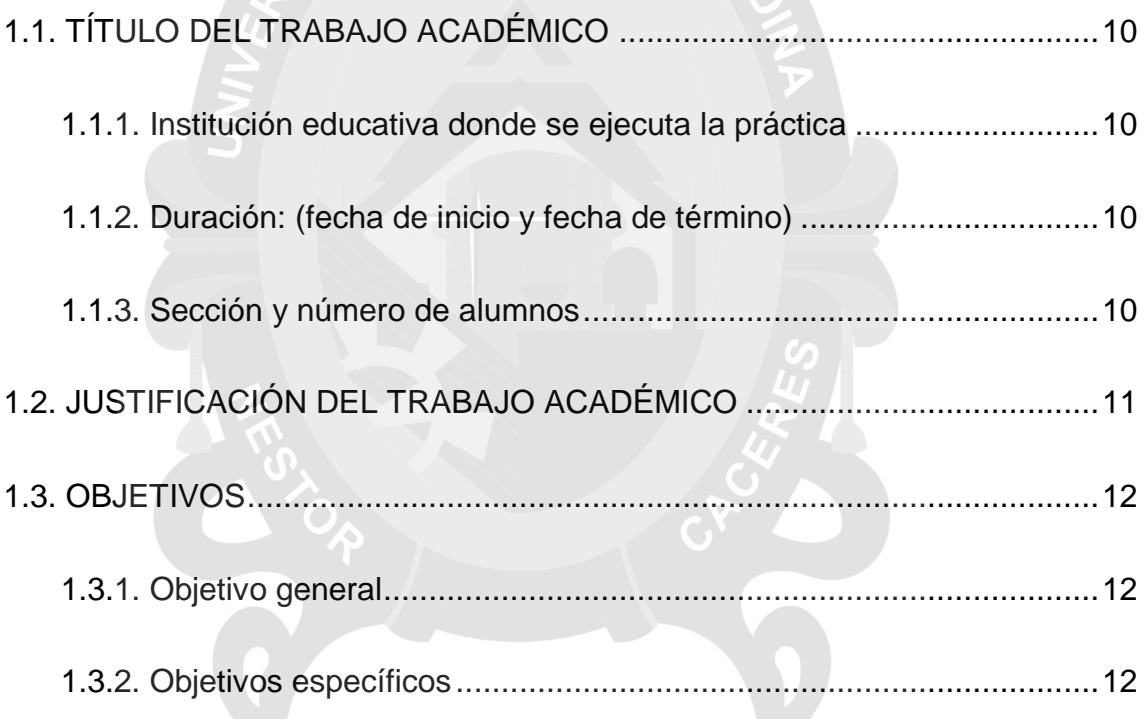

## **CAPÍTULO II**

## **FUNDAMENTACIÓN TEÓRICA**

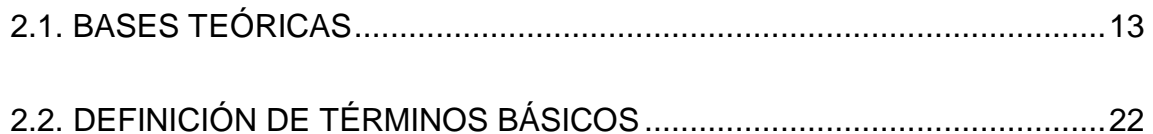

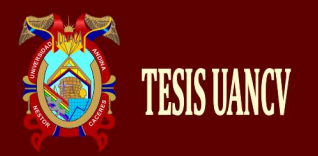

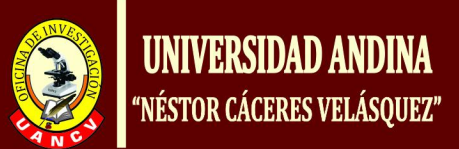

## **CAPÍTULO III**

# **PLANIFICACIÓN, EJECUCIÓN Y RESULTADOS DE LAS ACTIVIDADES PEDAGÓGICAS**

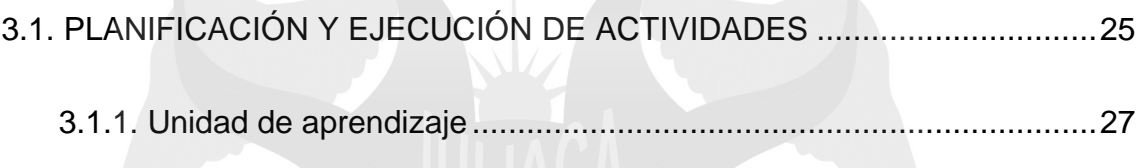

3.1.2. Sesiones de aprendizaje..................................................................31

**CONCLUSIONES**

**RECOMENDACIONES**

**BIBLIOGRAFÍA**

**ANEXOS**

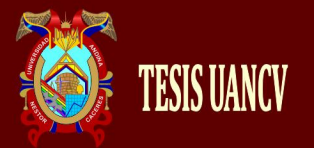

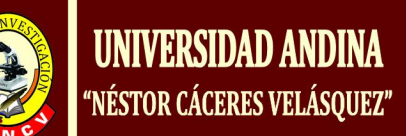

## **INTRODUCCIÓN**

A través de la Universidad, mediante la Escuela de Posgrado de la UANCV, presento el trabajo académico que se realizó mediante la aplicación de JClic, para mejorar el aprendizaje de los estudiantes del tercer grado "B" de la institución educativa Básica Alternativa Perú Birf, Juliaca, 2017**.**

El trabajo académico da mucha importancia en el uso del software JClic, por su importancia en el campo educativo y pedagógico en general, por el realce que tiene para mejorar las múltiples ventajas que tiene este programa,, es por ello que se tomó en cuenta para que los docentes de los centros de Educación Básica Alternativa apliquen dicho software. Es por ello que esta también puede reconocerse como una herramienta fundamental y primordial que posibilita y facilita los demás aprendizajes, por lo tanto; se convierte en algo que no debe estar desligado del panorama educativo, además es lo más principal hablar o poner en práctica estas herramientas que están a nuestro alcance, para poder adquirir mejor los conocimientos que a su vez se inicia con la vida misma, y que ahora se ha convertido la llave mágica e indispensable para tener acceso a los diferentes campos del saber.

En el enfoque educativo es de suma importancia y es necesario tener una infinidad de alternativas para luego tomar las estrategias adecuadas que motiven a los estudiantes y de esta manera tengan un aprendizaje significativo. El tradicionalismo ha limitado la creatividad y el potencial de los estudiantes en su totalidad, en ocasiones se ve truncado por la misma monotonía que ésta

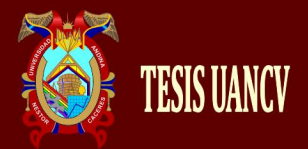

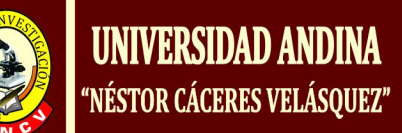

conlleva. Actos como estos mencionados con anterioridad han hecho que la educación en conjunto tenga un desnivel el cual limite el potencial de los alumnos.

El título del trabajo académico es: APLICANDO JCLIC COMO HERRAMIENTA EDUCATIVA PARA MEJORAR EL APRENDIZAJE EN ESTUDIANTES DEL TERCERO "B" EN EL CENTRO DE EDUCACIÓN BÁSICA ALTERNATIVA PERU BIRF, JULIACA, 2017

Durante la experiencia didáctica se realizó con 30 estudiantes, cuyas edades oscilan entre los 15 Y 18 años de edad. Y como instrumentos de medición se plasmó la prueba de entrada y prueba de salida dirigidas a los estudiantes del tercer grado. Además de ello se utilizó el programa JClic.

Los resultados de esta práctica con programa JClic permitieron que los los estudiantes tengan mayores facilidades de forma directa e indirecta, mediante un clic en enlaces o vínculos, lo cual fortaleció sus habilidades en el campo de aprendizaje. Mediante el programa Jclic lo cuan hizo que las clase sean interactivas estudiante y los medios tecnológicos.

El presente trabajo académico, pretende poner mayor énfasis en el uso del programa educativo JClic durante el proceso de enseñanza - aprendizaje para su total aplicación de tal herramienta.

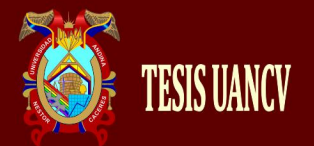

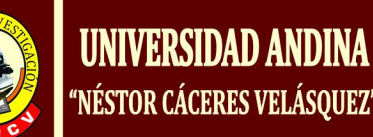

Mediante este programa educativo se trata de utilizar las TICs en especial el programa JClic, como herramienta interactiva práctica, como apoyo didáctico, el nivel de conocimientos sobre el programa, tanto por los docentes, como por los estudiantes, y finalmente se elaborará una propuesta sobre el uso de dicho programa como apoyo tanto para la enseñanza como para el aprendizaje.

El presente trabajo académico está estructurada en tres capítulos y es como sigue:

En el capítulo I, encontramos los aspectos generales del trabajo académico: Título del trabajo de académico, duración: (fecha de inicio y fecha de término), institución educativa donde se ejecuta la práctica, sección y número de alumnos, justificación del trabajo académico y objetivos generales y específicos.

En el capítulo II, se tiene las bases teóricas que describen el sustento del presente trabajo académico y la conceptualización de las definicones.

En el capítulo III, se explica la planificación, ejecución de actividades programadas, unidad de aprendizaje y diseño del software.

Las conclusiones y recomendaciones. Finalmente tenemos la bibliografía y los anexos correspondientes.

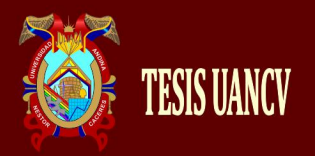

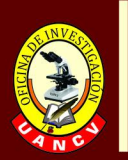

## **CAPÍTULO I**

## **ASPECTOS GENERALES DE TRABAJO ACADÉMICO**

## **1.1 TÍTULO DEL TRABAJO ACADÉMICO**

aplicando jclic como herramienta educativa para mejorar el aprendizaje en estudiantes del tercero "b" en el centro de educación Básica Alternativa Peru Birf, Juliaca, 2017

## **1.1.1 Institución educativa donde se ejecuta**

CEBA – Peru Birf

## **1.1.2 Duración**

Fecha de inicio : 02 de octubre del 2017

- Fecha de finalización : 30 de diciembre del 2017
- **1.1.3 Sección y número de alumnos**

**SECCIÓN : "**B**"**

**NÚMERO DE ALUMNOS :** 30

## **1.1.4 Responsable**

Luis Adrian Gutierrez Flores

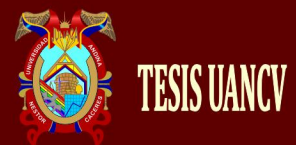

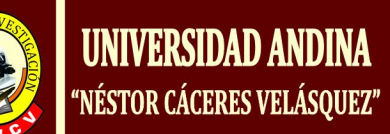

## **1.2. JUSTIFICACIÓN DE TRABAJO ACADÉMICO**

La necesidad del estudio aplicando el software educativo JClic surge a raíz que los estudiantes del tercer grado "B" de la institución Centro de Educación Básica Alternativa "Peru Birf" tienen niveles bajos en su aprendizaje, por lo que es necesario aplicar el programa educativo JClic para mejorar su nivel de aprendizaje, porque es una herramienta que permite fortalecer todas sus habilidades y en todas las áreas.

Es por ello que se justifica de la siguiente manera: Posee una variedad de características lo que hacen que sea muy útil para la enseñanza, posee diversas plataformas, tiene sistemas operativos, permite el intercambio de materiales entre profesores y educadores, permite la creación de actividades de forma sencilla e intuitiva.

Se justifica por lo que el programa permite un mejor aprendizaje. Por esa razón, se vio la necesidad de buscar herramientas como el programa JClic para la Comprensión lectora.

En este sentido, se pretende que las diferentes actividades para el aula, elaboradas y organizados en materiales didácticos propios por el profesor, utilizando el programa JClic Author, sean acordes a las características y necesidades de los estudiantes.

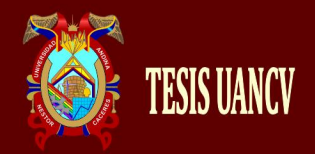

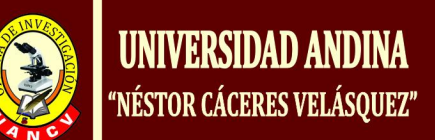

## **1.3. OBJETIVOS**

#### **1.3.1. Objetivo general**

Dar prioridad en el uso de JClic para mejorar el aprendizaje en los estudiantes del tercer grado "B" en el Centro de Educación Básica Alternativa "´Peru Birf" - Juliaca, 2017.

#### **1.3.2. Objetivos específicos**

- Crear actividades de diversos tipos utilizando el programa educativo JClic en estudiantes del tercero "b" en el centro de educación Básica Alternativa Peru Birf, Juliaca, 2017.
- Aplicar el software educativo JClic para comprender mejor en las diferentes áreas educativas en estudiantes del tercero "b" en el centro de educación Básica Alternativa Peru Birf, Juliaca, 2017.
- Practicar diversas actividades aplicando el programa educativo JClic en estudiantes del tercero "b" en el centro de educación Básica Alternativa Peru Birf, Juliaca, 2017.

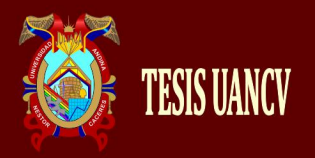

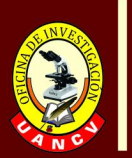

# **CAPÍTULO II FUNDAMENTACIÓN TEÓRICA**

## **2.1 BASES TEÓRICAS**

### **2.1.1. Software educativo**

Este Software Educativo en la actualidad recibe una infinidad de nombres, así como material, herramienta, recurso educativo, pero tolo enlazado con el campo educativo, y está demostrado que tiene mucha eficacia durante el proceso de enseñanza – aprendizaje asimismo refuerza el aprendizaje de los conocimientos recientemente adquiridos en el aula, a través de una armonía cálida, donde cada educando pueda desarrollar adecuadamente sus destrezas, y perfeccionar su conocimiento. MARTÍNEZ SÁNCHEZ, Francisco y PRENDES ESPINOSA, María Paz, Nuevas tecnologías y educación, Madrid, Pearson Educación, 2004.

El aprendizaje asistido por computador es una vía que disminuye las dificultades que los estudiantes tienen, a su vez se sitúa al estudiante en la posición de actor de su propia formación.

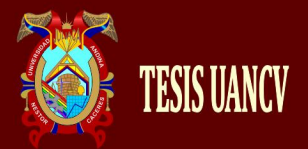

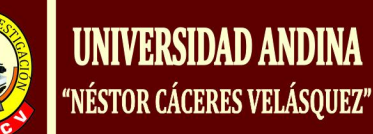

El computador es o se convierte convierte en un soporte tecnológico que enlazando con los conocimientos pedagógicos vemos la utilidad que tiene, con vocación interactiva y dotada de cierto número de capacidades pedagógicas.

Hernández e Infante (2005, citado por Castañeda, 2010) "realizaron un estudio en la ciudad de Bogotá: "Tutor como herramienta para la práctica de la comprensión lectora en los niños de sexto grado del colegio Gimnasio Artístico Suba-Bogotá". (p. 58).

Hernández e Infante señalan: "Presentan su práctica pedagógica en el colegio Gimnasio Artístico Suba, con estudiantes de sexto grado, los cuales de muestran poco interés por la lectura y se evidencia el bajo nivel de comprensión que presentan; el trabajo pretende valerse de la tecnología con el ánimo de innovar en la educación con un programa llamativo, como lo es el software de lectura" (p. 31).

El software –tutor- le da al docente una herramienta educativa que se puede implementar dentro y fuera de la institución educativa, donde el educando pueda interrelacionarse con el computador, bajo la presencia del maestro o la maestra, generando

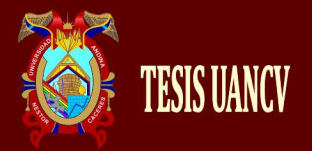

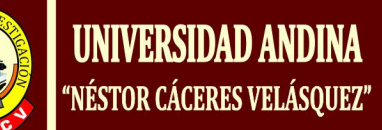

procesos inmediatos en los estudiantes y teniendo un grado alto de motivación.

Ponce, López, Labra, Brugerolles y Tirado (2007) Realizaron un estudio en Chile, denominado: "Evaluación experimental de un programa virtual de entrenamiento en lectura significativa (e-PELS). Los alumnos participantes en esta experiencia corresponden a alumnos que iniciaban su 4<sup>to</sup> año de enseñanza básica (niños y niñas entre 8 y 9 años de edad) en el colegio Polivalente Presidente José Manuel Balmaceda, de la ciudad de Santiago. Fueron seleccionados 20 niños y niñas que en su totalidad presentaron problemas de comprensión lectora". (p. 45).

#### **2.1.2. Java clic**

#### **2.1.2.1. Concepto**

Aranzamendi (2012) sostiene: "Conjunto de aplicaciones que sirven para realizar muchas actividades educativas: así como rompecabezas, ejercicios, palabras entre cruzadas y otros". (p. 145).

Cabrera (2014) sostiene: "Las actividades no se acostumbran a presentar solas, sino empaquetadas en proyectos. Un proyecto está formado por un conjunto de actividades y una o más secuencias, que indican el orden en qué se han de mostrar". (p. 38).

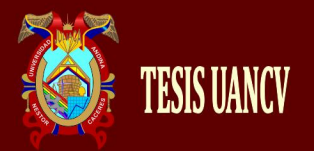

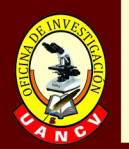

Bustamante (2008) sostiene: "El antecesor de JClic es Clic 3.0, una aplicación que desde 1992 ha sido utilizada por educadores y educadoras de diversos países como herramienta de creación de actividades didácticas para sus alumnos. JClic está desarrollado en la plataforma Java, es un proyecto de código abierto y funciona en diversos entornos y sistemas operativos". (p. 67).

perez y Arriola (2008) enfatizan que: Un applet es un objeto incrustado en una página web. Los proyectos que se ven de esta manera no quedan almacenados en el disco duro: JClic los descarga, los utiliza y finalmente los borra. Si el applet JClic no se pone en marcha correctamente hay que comprobar la configuración del sistema Java del ordenador. Se recomienda también echar un vistazo a la página en la que se explica el proceso de carga de los applets. (p. 145).

#### **2.1.3. Diseño del software educativo jclic**

Se aplicó el software de a cuerdo al siguiente proceso:

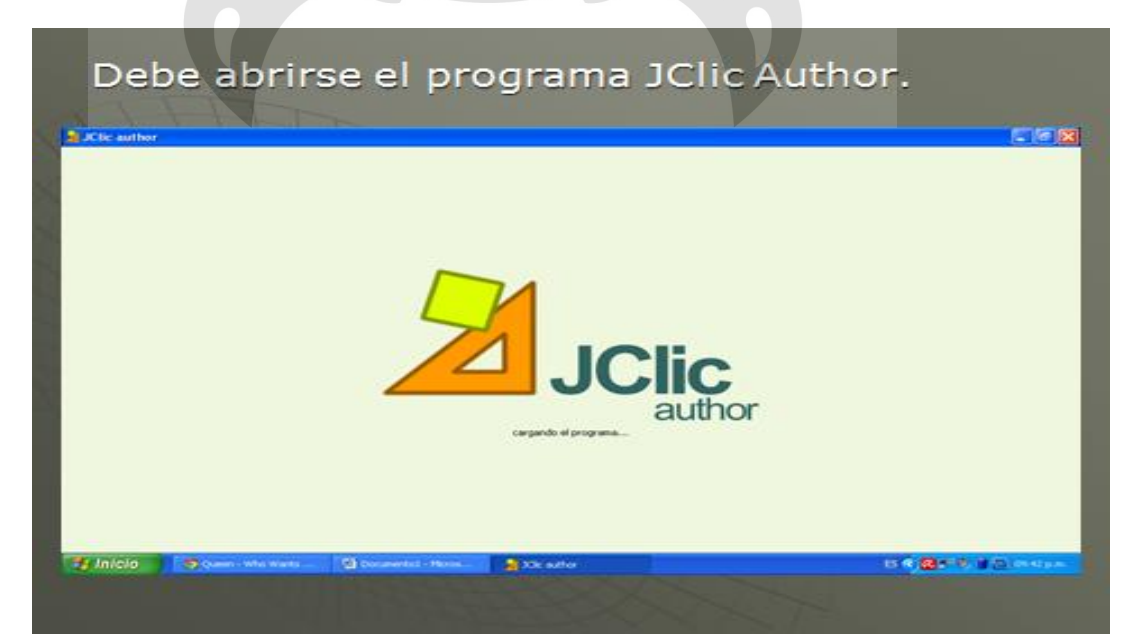

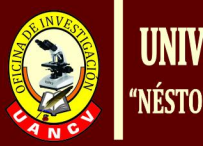

## Luego se procede a colocar el nombre al proyecto.

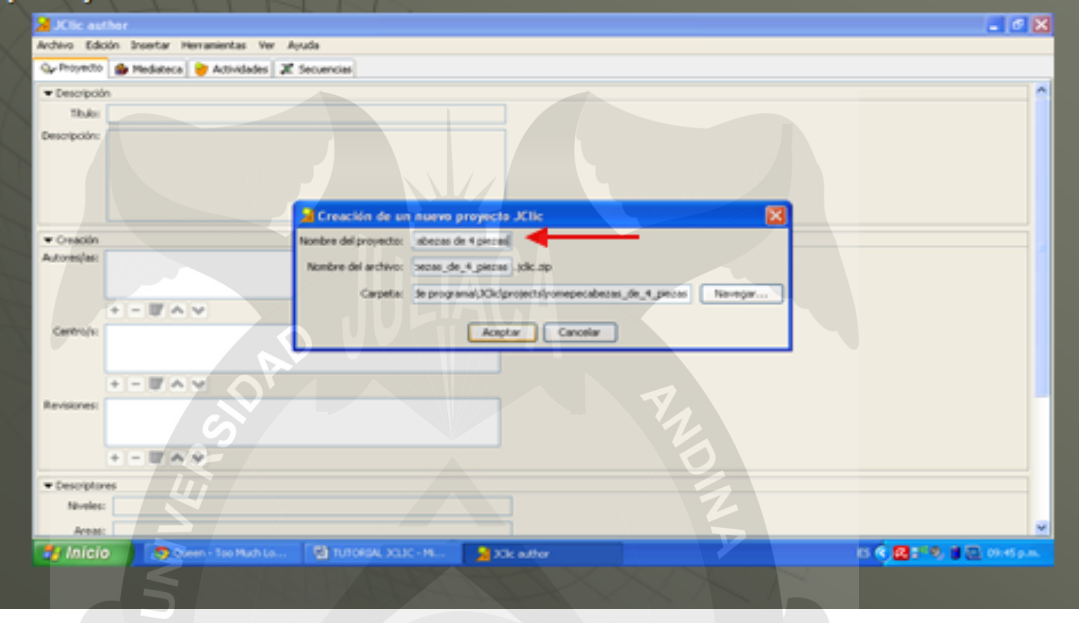

Posteriormente, se dirige a "Mediateca", donde deberá cargar la imagen o imágenes que

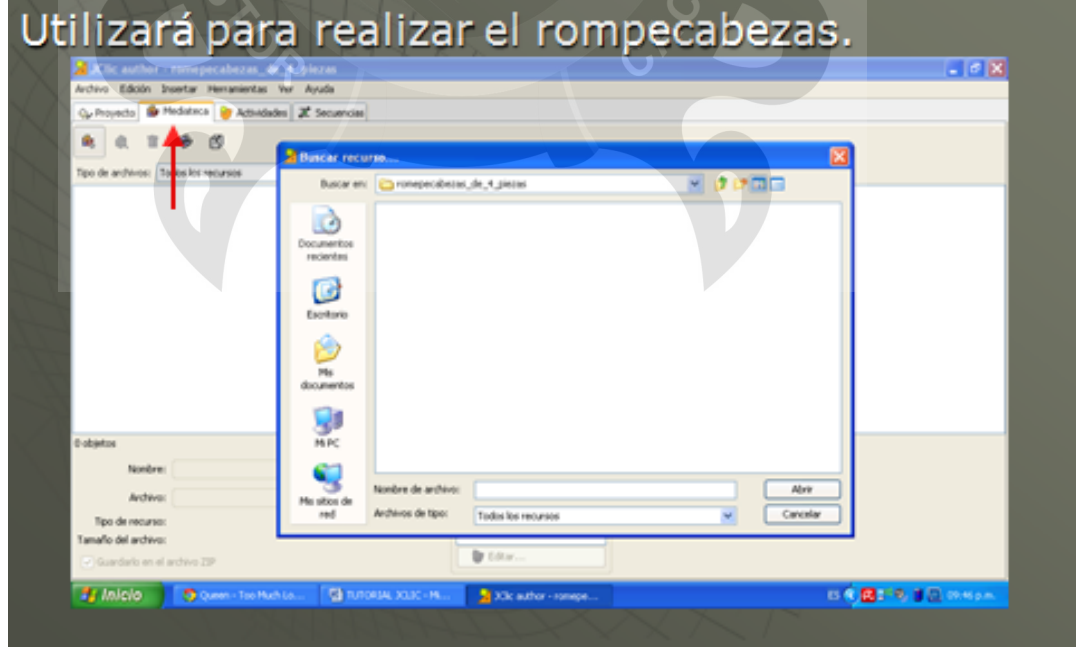

**ESIS UANCY** 

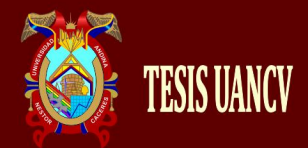

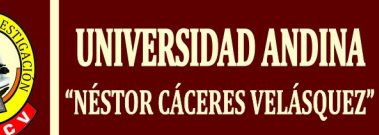

Al tener cargada la imagen en el programa debe dirigirse a la pestaña que sigue, denominada "Actividad", en esta deberá seleccionar el tipo de actividad que desea realizar y colocarle un

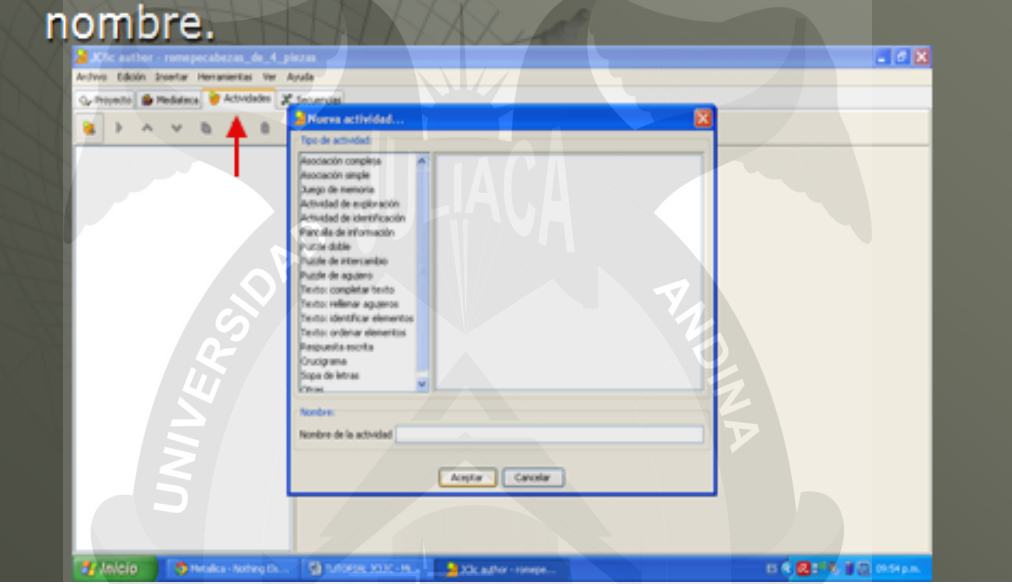

Dentro de esta pestaña encontrará varias opciones, de las cuales debe que presionar en "panel". En esta deberá armar el rompecabezas colocando la forma que desea para el mismo y a cantidad de piezas.

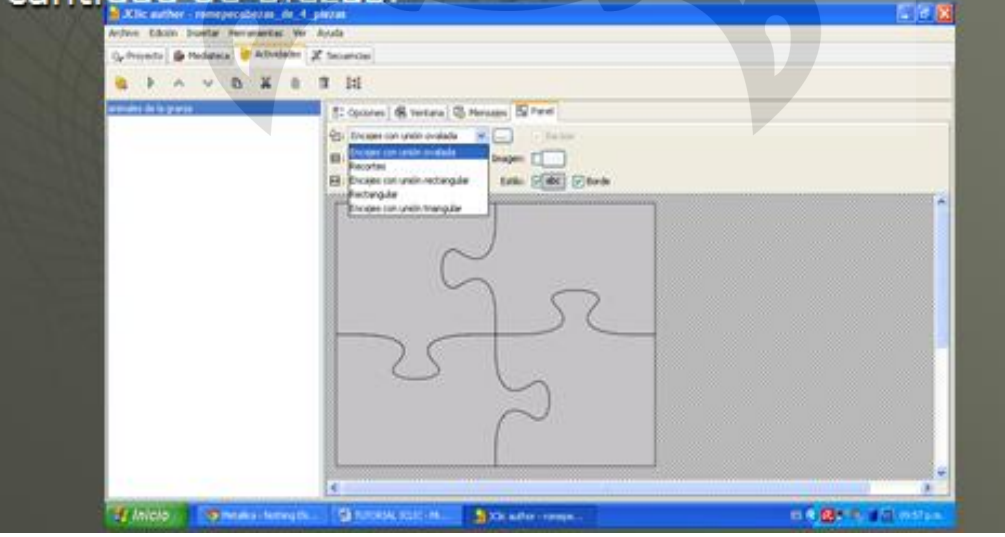

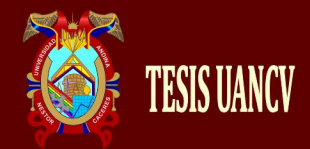

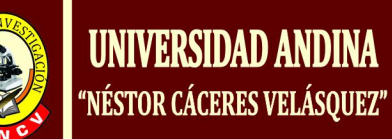

Para agregar la imagen debe permanecer en a misma pestaña y presionar el cuadrado que se encuentra al lado de la palabra "imagen".

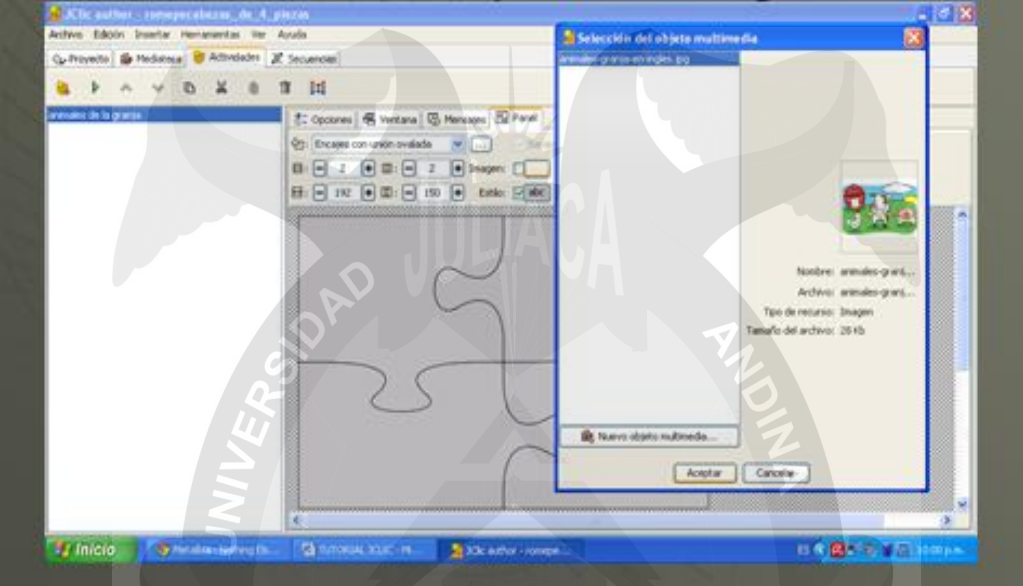

Luego se dirigirá a la pestaña "Ventana", en la cual colocará los colores que desee que se vean en la pantalla cuando se utilice el rompecabezas terminado.  $-0.08$ veito | G Mediateca **B P A V B A B T H** C Codaves & Vertice (S Houses | 52 Fare) Aceptar Cancelor vcara de juego Caler de Fonde: Color de Fonde: Ellen Gradente: Ellen Disnovers  $\begin{picture}(20,20) \put(0,0){\line(1,0){10}} \put(15,0){\line(1,0){10}} \put(15,0){\line(1,0){10}} \put(15,0){\line(1,0){10}} \put(15,0){\line(1,0){10}} \put(15,0){\line(1,0){10}} \put(15,0){\line(1,0){10}} \put(15,0){\line(1,0){10}} \put(15,0){\line(1,0){10}} \put(15,0){\line(1,0){10}} \put(15,0){\line(1,0){10}} \put(15,0){\line(1$  $Sotimes.$  Margari $\boxminus$  0 0 ov. @ Centrada. @ Prokoln abookda  $x - 1 + 1$  $W = 1 + 1 + 1$ **BAB** 2018 10 **El Inicio - O Pitamenego II** The response to the two distances of the control of the control

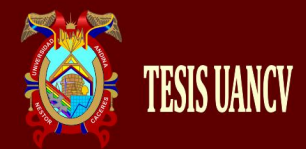

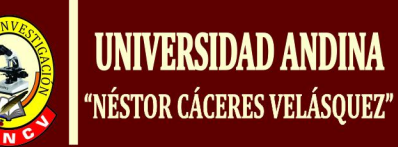

En el caso que o desee, puede presionar en "mensaje" para poder agregar a la actividad mensajes de inicio, final y/o de error.

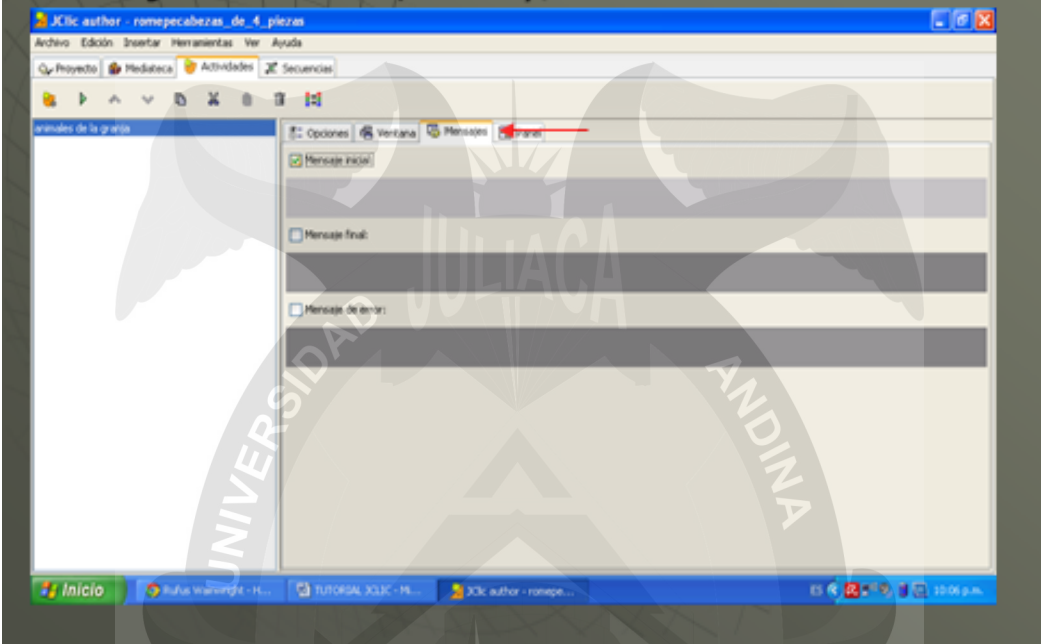

#### Al finalizar debe dirigirse a "Archivos" para seleccionar" Guardar". A JCSc author - remepocabozan, de 4. pieras.<br>Activo Eddin, Insetar Heramertas, Ver, Austa  $\Box$   $\Box$ Contractor Chief Car Chief Chief Chief Chief Chief Chief Chief Chief Chief Chief Chief Chief Chief Chief Chief Chief Chief Chief Chief Chief Chief Chief Chief Chief Chief Chief Chief Chief Chief Chief Chief Chief Chief Chi **E:** Opdones **& Vertare & Herseles & Panel**  $O(<sub>1</sub>)$ (R) Guardar como **B** Sak Offex 1. rompechezas.js/c.zip  $Ak+1$ metana principal: Vertana de juego: Cabr de fonds:  $\begin{array}{|c|c|c|}\hline \multicolumn{3}{c|}{\text{Cadects:}} & \multicolumn{3}{c|}{\text{Cadects:}} & \multicolumn{3}{c|}{\text{Darguertes}} \\\hline \multicolumn{3}{c|}{\text{Cadects:}} & \multicolumn{3}{c|}{\text{Marguertes}} \\\hline \multicolumn{3}{c|}{\text{Cotet}} & \multicolumn{3}{c|}{\text{Marguertes}} \\\hline \multicolumn{3}{c|}{\text{Cotet}} & \multicolumn{3}{c|}{\text{Marguertes}} \\\hline \mult$ Color de Fondo: Gadente: [ Inager: [ sición: @ Centrada | O Posición absoluta | Tricle Chicagonic R. District A. Procedure **日本図がもま回** 2009

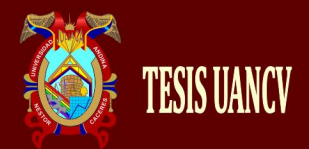

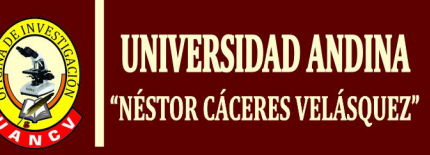

En el caso que desee probar el rompecabezas antes de guardar debe presionar el icono de "play" de color verde.

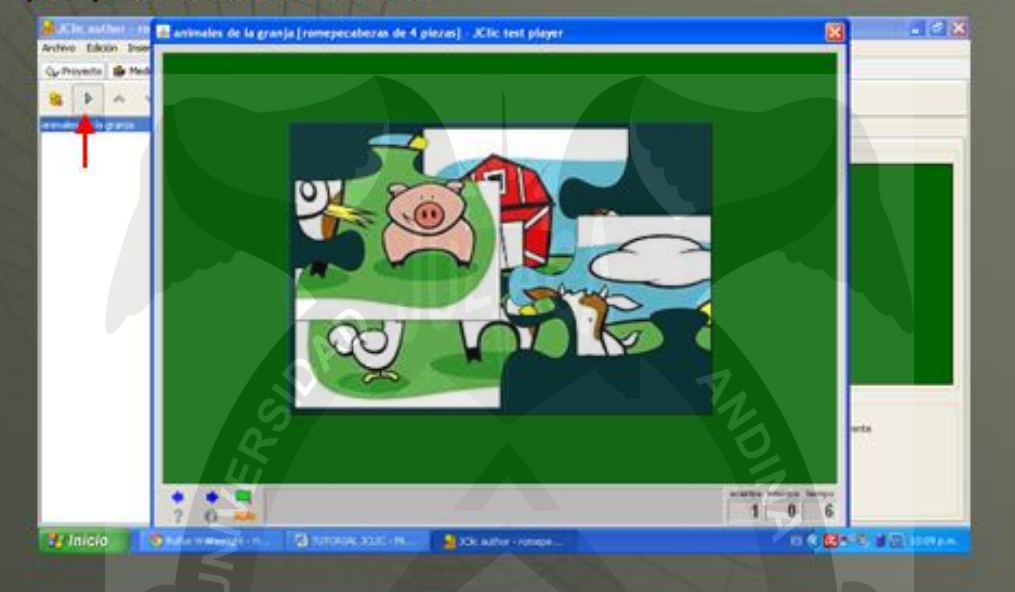

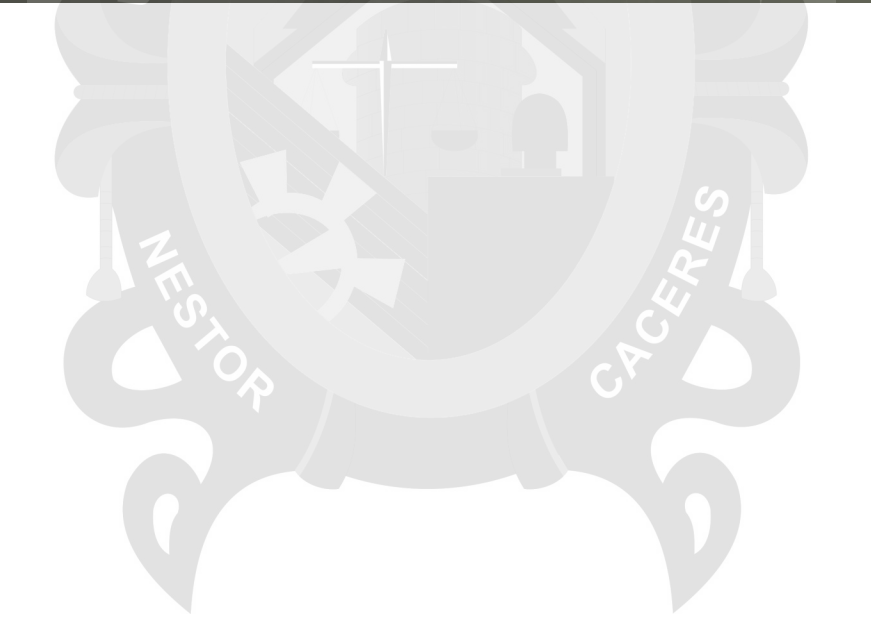

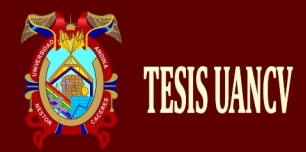

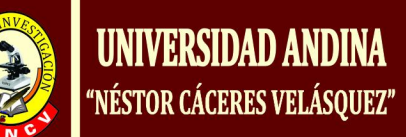

## **2.2. DEFINICIÓN DE TÉRMINOS BÁSICOS**

#### **2.2.1. Docente**

Cabrera y Bustamante (2014) enfatizan que: "Es una persona que profesa la vocación de la enseñanza, que se siente realizado compartiendo con otras personas sus conocimientos". (p. 105).

#### **2.2.2. Alumno**

Calero y Pérez (2008) enfatizan que: "Los alumnos, son aquellos que aprenden de otras personas". (p. 134).

#### **2.2.3. Enseñanza**

Farray y Cuevas (2006) enfatizan que: "Según la concepción enciclopedista, el docente transmite sus [conocimientos](http://es.wikipedia.org/wiki/Conocimiento) al o a los [alumnos](http://es.wikipedia.org/wiki/Alumno) a través de diversos medios, [técnicas](http://es.wikipedia.org/wiki/T%C3%A9cnica) y [herramientas](http://es.wikipedia.org/wiki/Herramientas) de apoyo; siendo él, la fuente del conocimiento, y el [alumno](http://es.wikipedia.org/wiki/Alumno) un simple [receptor](http://es.wikipedia.org/wiki/Receptor) ilimitado del mismo". (p. 12).

#### **2.2.4. Aprendizaje**

Martínez y Sánchez (2008) enfatizan que: "El aprendizaje humano está relacionado con la [educación](http://es.wikipedia.org/wiki/Educaci%C3%B3n) y el [desarrollo personal.](http://es.wikipedia.org/wiki/Desarrollo_personal) Debe estar orientado adecuadamente y es favorecido cuando el individuo está [motivado.](http://es.wikipedia.org/wiki/Motivaci%C3%B3n) El estudio acerca de cómo aprender interesa a la [neuropsicología,](http://es.wikipedia.org/wiki/Neuropsicolog%C3%ADa) la [psicología educacional](http://es.wikipedia.org/wiki/Psicolog%C3%ADa_educacional) y la [pedagogía"](http://es.wikipedia.org/wiki/Pedagog%C3%ADa) (p. 14).

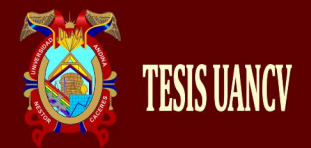

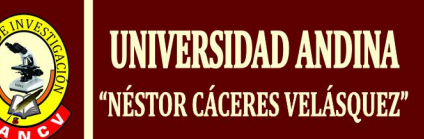

#### **2.2.5. Software**

Ponce y Tapia (2013) enfatizan que: "Es todo aquello que no es físico. Incluye los programas y lenguajes simbólicos en que están escritos". (p. 02).

#### **2.2.6. Software educativo**

Collado (2012) enfatiza que: "Se denomina software educativo al que está destinado a la [enseñanza](http://es.wikipedia.org/wiki/Ense%C3%B1anza) y el aprendizaje autónomo y que, además, permite el desarrollo de ciertas habilidades [cognitivas"](http://es.wikipedia.org/w/index.php?title=Cognitiva&action=edit&redlink=1). (p. 47).

#### **2.2.7. Software jclic**

Rojas (2013) sostiene: "Es una herramienta de auto que permite al profesorado crear con facilidad recursos educativos digitales". (p. 67).

#### **2.2.8. Comprensión de lectura**

Caraguay (2007) sostiene: "Se define a la comprensión de lectura como un proceso interactivo, determinado por la información del lector de acuerdo a la edad, grado de instrucción, nivel socioeconómico y el contenido que ofrece el texto en cuenta el nivel de complejidad del texto es decir los factores psicolingüísticos: sintácticos, semánticos y pragmáticos para la elaboración de significados". (p. 33).

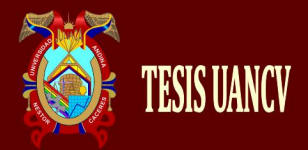

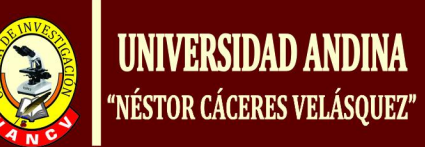

#### **2.2.9. Definición operacional: software jclic**

Romero (2001) sostiene: "Consiste en los resultados de la aplicación de los distintos tipos de actividades para el aula creados con J - Clic Author". (p. 35).

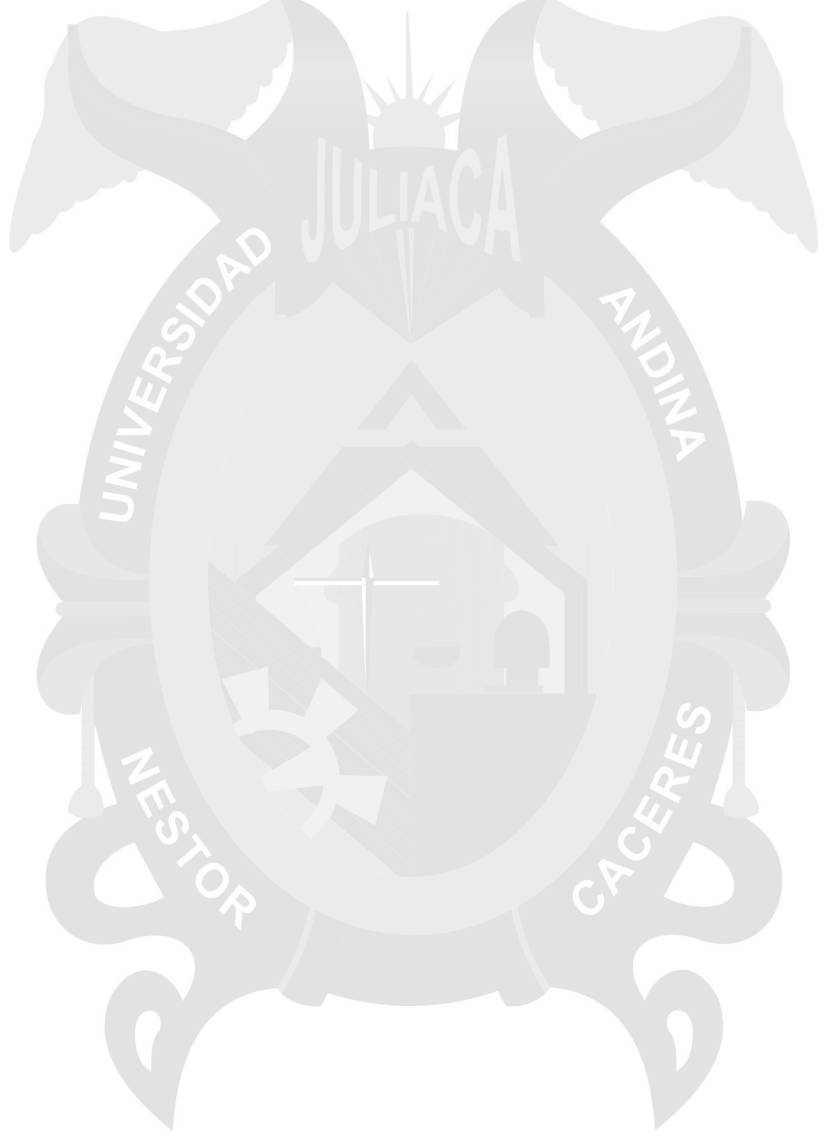

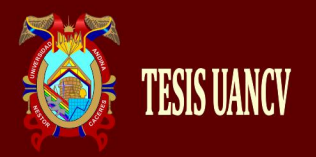

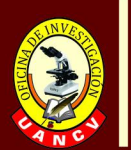

## **CAPÍTULO III**

# **PLANIFICACIÓN, EJECUCIÓN Y RESULTADOS DE LAS ACTIVIDADES PEDAGÓGICAS**

## **3.1. PLANIFICACIÓN Y EJECUCIÓN DE ACTIVIDADES**

Previa coordinación con el coordinador general de segundas especialidades de la escuela de Posgrado y el Centro de Educación de Básica Alternativa "Peru Birf" - Juliaca. Se planificó desarrollar las sesiones de aprendizaje del tercer trimestre del año escolar 2017, para lo cual se elaboraron una variedad de materiales didácticos aplicando el programa educativo JClic.

En el campo de la práctica o ejecución, se utilizó el método ecléctico, es decir el que engloba a todos los métodos conocidos para el proceso de enseñanza - aprendizaje, priorizando como siempre la participación de los todos los alumnos. Utilizando adecuadamente el programa educativo JClic, donde los estudiantes se convierten en protagonista de su aprendizaje significativo.

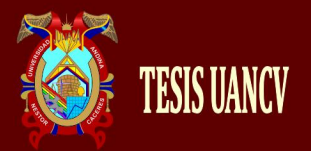

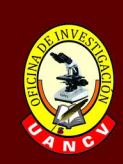

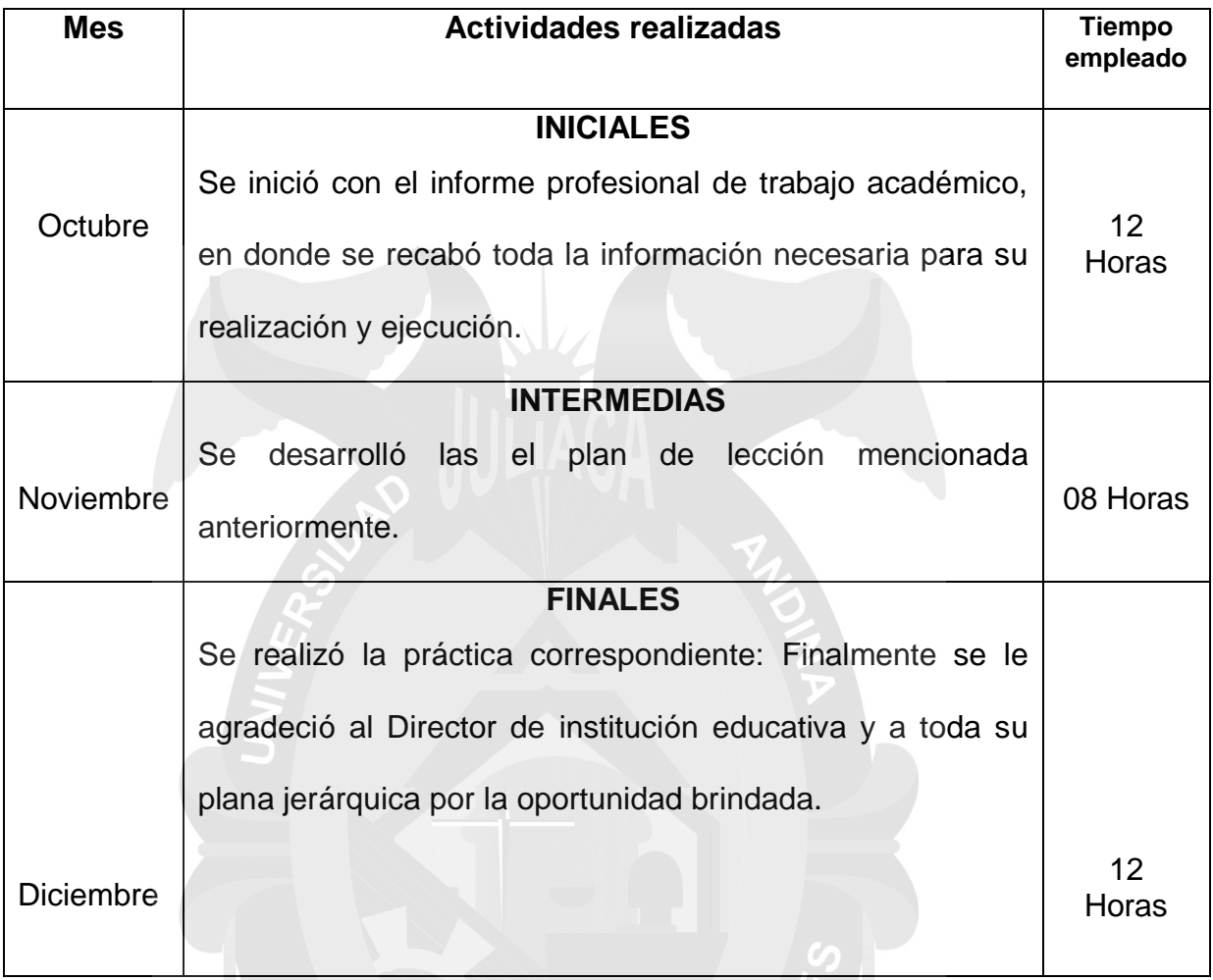

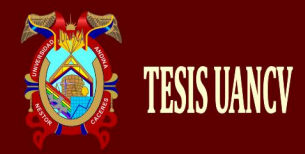

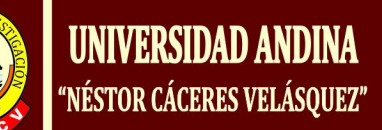

#### **3.1.1. Unidad de aprendizaje**

#### **Unidad de aprendizaje N° 3**

#### **1) DATOS INFORMATIVOS:**

- 1.1. D.R.E. : **Puno.**
- 
- 1.2. U.G.E.L. :
- 1.3. INSTITUCIÓN EDUCATIVA
- 1.4. LUGAR
- 
- 1.6. COMPONENTE : Iniciación laboral
- 1.7. GRADO Y SECCIÓN : Tercero
- 1.8. HORAS SEMANALES : 04
- 1.9. DOCENTE
- 
- 1.5. ÁREA : Educación para el trabajo.
	-
	-
	-

#### **2) NOMBRE DE LA UNIDAD:**

"Conozcamos el aplicativo JClic para elaborar diferentes actividades"

#### **3) TEMA TRANSVERSAL:**

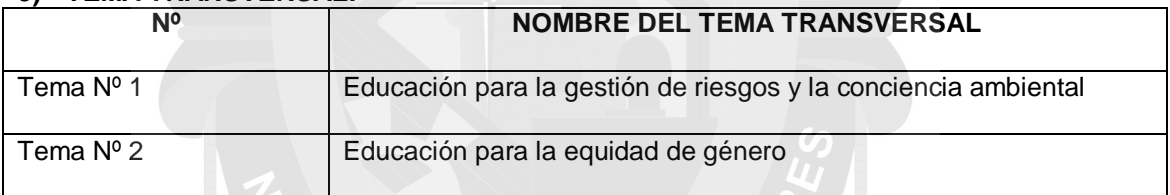

#### **4) VALORES Y ACTITUDES:**

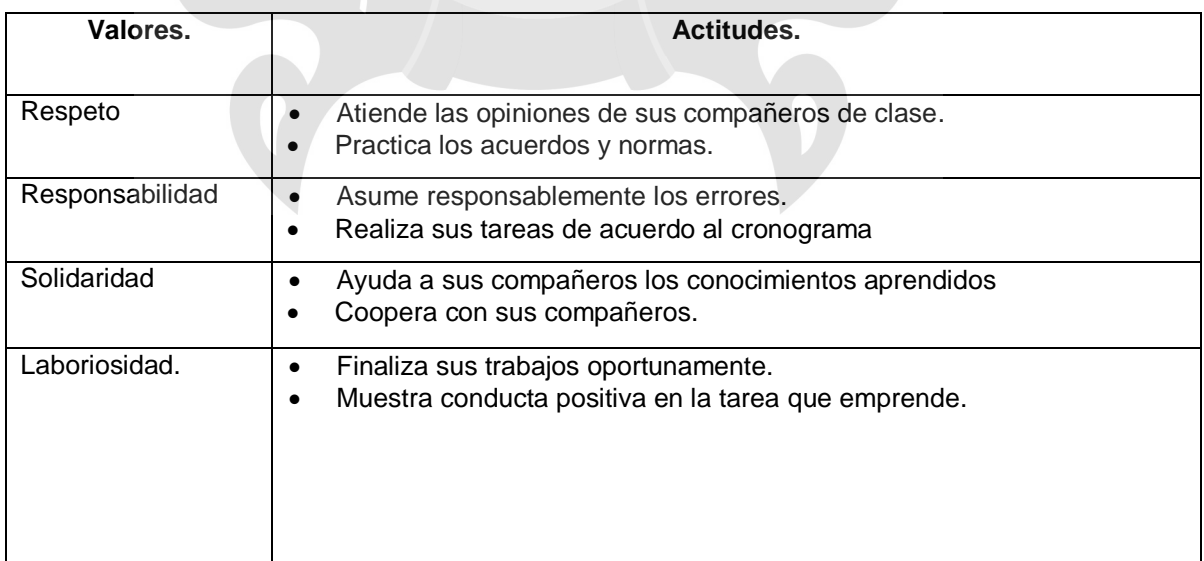

![](_page_31_Picture_0.jpeg)

![](_page_31_Picture_1.jpeg)

#### **5) ORGANIZACIÓN DE LOS APRENDIZAJES:**

![](_page_31_Picture_296.jpeg)

![](_page_31_Picture_297.jpeg)

![](_page_32_Picture_0.jpeg)

![](_page_32_Picture_1.jpeg)

![](_page_32_Picture_201.jpeg)

![](_page_32_Picture_202.jpeg)

![](_page_32_Picture_203.jpeg)

![](_page_32_Picture_204.jpeg)

![](_page_33_Picture_0.jpeg)

![](_page_33_Picture_1.jpeg)

#### **7) EVALUACIÓN DE ACTITUDES ANTE EL ÁREA:**

![](_page_33_Picture_81.jpeg)

Juliaca, marzo del 2017

 $\overline{\phantom{a}}$  Luis Adrian Gutierrez Flores PROFESOR PRACTICANTE

![](_page_34_Picture_0.jpeg)

![](_page_34_Picture_1.jpeg)

## **3.1.2. Sesiones de aprendizaje**

### **SESIÓN DE APRENDIZAJE Nº 1**

#### **I. DATOS INFORMATIVOS:**

![](_page_34_Picture_184.jpeg)

## **II. PROPÓSITOS:**

![](_page_34_Picture_185.jpeg)

## **III. SECUENCIA DIDÁCTICA:**

![](_page_34_Picture_186.jpeg)

![](_page_35_Picture_0.jpeg)

![](_page_35_Picture_1.jpeg)

### **IV. EVALUACIÓN**

![](_page_35_Picture_100.jpeg)

 $\overline{\phantom{a}}$  , which is the contract of the contract of the contract of the contract of the contract of the contract of the contract of the contract of the contract of the contract of the contract of the contract of the co

Juliaca, marzo del 2017

 Luis Adrian Gutierrez Flores PROFESOR PRACTICANTE

![](_page_36_Picture_0.jpeg)

![](_page_36_Picture_1.jpeg)

### **SESIÓN DE APRENDIZAJE N° 209**

#### **I. DATOS INFORMATIVOS**

![](_page_36_Picture_257.jpeg)

#### **TEMAS TRANSVERSALES:**

- o Educación para el respeto y la valoración de las diferencias.
- o Educación para el compromiso con el bienestar colectivo y ambiental.

#### **II. ESTRUCTURA**

#### **NOMBRE: "CUIDAR Y VALORAR NUESTRO MEDIO AMBIENTE"**

![](_page_36_Picture_258.jpeg)

![](_page_37_Picture_0.jpeg)

![](_page_37_Picture_1.jpeg)

![](_page_37_Picture_122.jpeg)

![](_page_37_Picture_123.jpeg)

## **III. ORGANIZACIÓN DEL APRENDIZAJE**

![](_page_38_Picture_0.jpeg)

![](_page_38_Picture_1.jpeg)

![](_page_38_Picture_147.jpeg)

![](_page_39_Picture_0.jpeg)

![](_page_39_Picture_1.jpeg)

## **IV. EVALUACIÓN**

![](_page_39_Picture_171.jpeg)

Juliaca, marzo del 2017

\_\_\_\_\_\_\_\_\_\_\_\_\_\_\_\_\_\_\_\_\_\_ \_\_\_\_\_\_\_\_\_\_\_\_\_\_\_\_\_\_\_\_\_\_ Luis Adrian Gutierrez Flores PROFESOR PRACTICANTE

![](_page_40_Picture_0.jpeg)

![](_page_40_Picture_1.jpeg)

#### **SESION DE APRENDIZAJE N° 3 "CONOCER LA FORMA DE SOLUCIONAR EL PROBLEMA DEL MEDIO**

#### **AMBIENTE"**

### **I. DATOS INFORMATIVOS**

- 1.1. D.R.E. :
- 1.2. U.G.E.L. :
- 1.3. INSTITUCIÓN EDUCATIVA
- 1.4. LUGAR
- 1.5. ÁREA : Educación para el trabajo.
- 1.6. COMPONENTE : Iniciación laboral
- 1.7. GRADO Y SECCIÓN : Tercero
- 1.8. HORAS SEMANALES : 04
- 1.9. DOCENTE
- 
- 

### **CONTENIDO CURRICULAR TRANSVERSAL:**

- o Educación para el respeto y la valoración de las diferencias.
- o Educación para el compromiso con el bienestar colectivo y ambiental.

#### **II. ESTRUCTURA**

## **NOMBRE: "CONOCER LA FORMA DE SOLUCIONAR EL PROBLEMA DEL MEDIO AMBIENTE"**

![](_page_40_Picture_260.jpeg)

![](_page_41_Picture_0.jpeg)

![](_page_41_Picture_1.jpeg)

![](_page_41_Picture_154.jpeg)

## **III. ORGANIZACIÓN DEL APRENDIZAJE**

![](_page_41_Picture_155.jpeg)

![](_page_42_Picture_0.jpeg)

![](_page_42_Picture_1.jpeg)

![](_page_42_Picture_150.jpeg)

![](_page_43_Picture_0.jpeg)

![](_page_43_Picture_1.jpeg)

![](_page_43_Picture_175.jpeg)

## **IV. EVALUACIÓN**

![](_page_43_Picture_176.jpeg)

![](_page_44_Picture_0.jpeg)

![](_page_44_Picture_1.jpeg)

## **V. EVALUACIÓN**

![](_page_44_Picture_105.jpeg)

Juliaca, marzo del 2017

\_\_\_\_\_\_\_\_\_\_\_\_\_\_\_\_\_\_\_\_\_\_ \_\_\_\_\_\_\_\_\_\_\_\_\_\_\_\_\_\_\_\_\_\_ Luis Adrian Gutierrez Flores PROFESOR PRACTICANTE

![](_page_45_Picture_0.jpeg)

![](_page_45_Picture_1.jpeg)

### **CONCLUSIONES**

**PRIMERA.-** La utilización del programa educativo JClic mejora el proceso de enseñanza – aprendizaje.

> Todos los estudiantes de Educación básica Alternativa en sus diferentes grados y secciones, se de debe mabejar y utilizar en sus diferentes área curriculares, para su facilitación de sus conocimiento de sus inter-aprendizajes de estudiantes y docentes.

- **SEGUNDA.-**. Se concluye que la aplicación del programa educativo JClic su aprendizaje de los estudiantes es significativo. Este programa educativo es imprescindible su aplicación en su mejoramiento de sus conocimientos sobre todo en esta modalidad de educación básica alternativa.
- **TERCERA**. Se llegó a mejorar el nivel de aprendizaje aplicando el programa educativo JClic.

Utilizando este programa educativo, permite al docente utilizar sus estrategias más pertinentes en el desarrollo de sus sesiones de aprendizaje en estos tiempos de cambio de tecnología y la globalización, en bien de los estudiantes sobre todo en nuestra modalidad, donde se tiene estudiantes de las diferentes edades de la edad extra escolar.

![](_page_46_Picture_0.jpeg)

.

![](_page_46_Picture_1.jpeg)

#### **RECOMENDACIONES**

**PRIMERA.-** Propiciar en los profesores el uso del programa educativo JClic para la mejora del aprendizaje.

> En los estudiantes de la modalidad de educación Básica Alternativa, es muy importante utilizar, este software educativo para la mejora de sus vidas cotidianas.

**SEGUNDA.-** Organizar talleres de capacitación para aplicar correctamente el software educativo JClic.

> También firmas convenios interinstitucionales para que tengan acceso sobre todo los estudiantes de esta modalidad de educación Básica Alternativa, cuando estamos en tiempos de inclusión educativa

**TERCERA.-** Se recomienda que el docente tenga conocimiento y dominio del computador como del software educativo JClic para mejorar el nivel de aprendizaje.

> También se recomienda a todos los docentes de la modalidad de Educación Básica Alternativa se debe tener conocimiento básico en el manejo básico de las computadores y poder manejar con facilidad para poder compartir con los estudiantes, y manejar con facilidad el programa educativo Jclic, para mejorar y familiarizarse con estos tiempos de cambio de tecnología informática.

![](_page_47_Picture_0.jpeg)

![](_page_47_Picture_1.jpeg)

## **BIBLIOGRAFÍA**

- ALLIENDE, CONDEMARÍN Y MILICÍC. (1991). Manual para la aplicación de la Prueba de Comprensión Lectora de Complejidad Lingüística Progresiva: Niveles de Lectura. Ediciones universidad Católica de Chile.
- CABRERA, C; BUSTAMANTE, A; CARAGUAY, J Y ABAD, D. (2010). Elaboración de una guía didáctica mediante la aplicación J - clic impartido a las docentes del 3ºaño de Educación Básica. Universidad Nacional de Loja. Ecuador.
- CALERO PEREZ, Mávilo. "Tecnología Educativa". Edit. "San Marcos". Lima-Perú 1999.
- CABERO ALMENARA, Julio y ROMERO TENA, Rosalía. (coords.), (2004) Nuevas tecnologías en la práctica educativa, Granada, Arial.
- DÍEZ GUTIÉRREZ, ENRIQUE Javier y CASTAÑEDA, Jesús Mª, (2001) Nuevas tecnologías aplicadas a la educación: la informática en entornos educativos, León, Librería Padre Isla.
- FARRAY CUEVAS, Josefa Isabel y AGUIAR PERERA, María Victoria, (2002) Nuevas tecnologías aplicadas a la educación: ¿una asignatura?, Las Palmas de Gran Canaria, Librería Nogal Ediciones.
- HERNÁNDEZ SAMPIERI, R., FERNÁNDEZ COLLADO, C. Y BAPTISTA LUCIO, P. [2006]. Metodología de la investigación. México: Mc.Graw. 4ª ed.
- MARTÍNEZ SÁNCHEZ, Francisco (comp.), (2003) Redes de comunicación en la enseñanza: las nuevas perspectivas del trabajo cooperativo, Barcelona, Paidós.

![](_page_48_Picture_0.jpeg)

![](_page_48_Picture_1.jpeg)

- MARTÍNEZ SÁNCHEZ, Francisco y PRENDES ESPINOSA, María Paz (coords.), Nuevas tecnologías y educación, Madrid, Pearson Educación, 2004.
- PONCE, H.; LÓPEZ, M.; LABRA, J.; BRUGEROLLES, J-P. Y TIRADO, C. (2007). Evaluación experimental de un programa virtual de entrenamiento en lectura significativa (e-PELS). Virtual Lab, Universidad de Santiago de Chile, USACH, Santiago.
- TAPIA, V. (2003). Programa psicopedagógico de comprensión lectora: Aprendoa pensar a través de la lectura (APELEC). Lima: Editorial e Imprenta de laUNMSM.Zarzosa, S. (2003).

![](_page_48_Picture_5.jpeg)

![](_page_49_Picture_0.jpeg)

![](_page_49_Picture_1.jpeg)

![](_page_49_Picture_3.jpeg)

![](_page_50_Picture_0.jpeg)

![](_page_50_Picture_1.jpeg)

![](_page_50_Picture_3.jpeg)

![](_page_51_Picture_0.jpeg)

![](_page_51_Picture_1.jpeg)

![](_page_51_Picture_3.jpeg)

![](_page_52_Picture_0.jpeg)

![](_page_52_Picture_1.jpeg)

![](_page_52_Picture_3.jpeg)

![](_page_53_Picture_0.jpeg)

![](_page_53_Picture_1.jpeg)

![](_page_53_Picture_3.jpeg)

![](_page_54_Picture_0.jpeg)

![](_page_54_Picture_1.jpeg)

![](_page_54_Picture_3.jpeg)